# User Guide MD200 AC Drive

General Purpose Open Loop

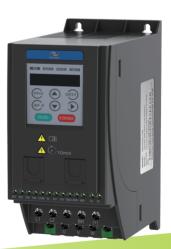

A02

Data Code: 19010397

# Contents

| Safety Information and Precautions    | 2  |
|---------------------------------------|----|
| 1. Product Information                | 4  |
| 1.1 Nameplate and Designation Rule    | 4  |
| 1.2 General Specifications            | 5  |
| 1.3 Environment                       | 6  |
| 2 Wiring                              | 7  |
| 2.1 Typical System Connection         | 7  |
| 2.2 Terminal Description              | 8  |
| 2.3 Remove the EMC and VDR screws     | 9  |
| 3 Operating Panel                     | 10 |
| 3.1 Get Familiar with Operating Panel | 10 |
| 4 Quick Setup                         | 12 |
| 4.1 Setup Flowchart                   | 12 |
| 5. Parameter Table                    | 18 |
| 5.1 Introduction                      | 18 |
| 5.2 Standard Parameters               | 18 |
| 5.3 Monitoring Function Code          | 31 |
| 6. Troubleshooting                    | 32 |
| 6.1 AC Drive Performance Fine Tuning  | 32 |
| 6.2 Fault Codes and Troubleshooting   | 33 |
| 6.3 Symptoms and Diagnostics          | 36 |
| Revision History                      | 37 |

## Safety Information and Precautions

This guide is packaged together with the product for MD200 AC Drive. It contains basic information for quick start of the drive. For safety and more information, please refer to the MD200 AC Drive User Manual, which can be downloaded on website: http://www.inovance.cn.

#### Electrical Safety

Extreme care must be taken at all times when working with the AC Drive or within the area of the AC Drive. The voltages used in the AC Drive can cause severe electrical shock or burns and is potentially lethal. Only authorized and qualified personnel should be allowed to work on AC Drives.

#### Machine/System Design and Safety of Personnel

Machine/system design, installation, commissioning startups and maintenance must be carried out by personnel who have the necessary training and experience. They must read this safety information and the contents of this manual. If incorrectly installed, the AC Drive may present a safety hazard.

The AC Drive uses high voltages and currents (including DC), carries a high level of stored electrical energy in the DC bus capacitors even after power OFF. These high voltages are potentially lethal.

The AC Drive is NOT intended to be used for safety related applications/functions. The electronic "STOP &START" control circuits within the AC Drive must not be relied upon for the safety of personnel. Such control circuits do not isolate mains power voltages from the output of the AC Drive. The mains power supply must be disconnected by an electrical safety isolation device before accessing the internal parts of the AC Drive.

Safety risk assessments of the machine or process system which uses an AC Drive must be undertaken by the user and or by their systems integrator/designer. In particular the safety assessment/design must take into consideration the consequences of the AC Drive failing or tripping out during normal operation and whether this leads to a safe stop position without damaging machine, adjacent equipment and machine operators/users. This responsibility lies with the user or their machine/process system integrator.

The system integrator/designer must ensure the complete system is safe and designed according to the relevant safety standards. Inovance Technology and Authorized Distributors can provide recommendations related to the AC drive to ensure long term safe operation.

#### Electrical Installation - Safety

Electrical shock risk is always present within an AC Drive including the output cable leading to the motor terminals. Where dynamic brake resistors are fitted external to the AC Drive, care must be taken with regards to live contact with the brake resistors, terminals which are at high DC voltage and potentially lethal. Cables from the AC Drive to the dynamic brake resistors should be double insulated as DC voltages are typically 300 to 400 VDC.

Mains power supply isolation switch should be fitted to the AC Drive. The mains power supply must be disconnected via the isolation switch before any cover of the AC Drive can be removed or before any servicing work is undertaken stored charge in the DC bus capacitors of the PWM AC Drive is potentially lethal after the AC supply has been disconnected. The AC supply must be isolated at least 10 minutes before any work can be undertaken as the stored charge will have been discharged through the internal bleed resistor fitted across the DC bus capacitors.

Whenever possible, it is good practice to check the DC bus voltage with a VDC meter before accessing the AC Drive bridge. Where the AC Drive input is connected to the mains supply with a plug and socket, then upon disconnecting the plug and socket, be aware that the plug pins may be exposed and internally connected to the DC bus capacitors (via the internal bridge rectifier in reversed bias). Wait 10 minutes to allow stored charge in the DC bus capacitors to be dissipated by the bleed resistors before commencing work on the AC Drive

#### ■ Electrical Shock Hazard

Ensure the protective earthing conductor complies with technical standards and local safety regulations. Because the leakage current exceeds 3.5 mA in all models, IEC 61800-5-1 states that either the power supply must be automatically disconnected in case of discontinuity of the protective earthing conductor or a protective earthing conductor with across-section of at least 10 mm² (Cu) or 16 mm² (Al) must be used. Or use two PE wires and each wire must satisfy the IEC requirements independently. Failure to comply may result in death or serious injury.

When using an earth leakage circuit breaker, use a residual current operated protective device (RCD) of type B (breaker which can detect both AC and DC). Leakage current can cause unprotected components to operate incorrectly. If this is a problem, lower the carrier frequency, replace the components in question with parts protected against harmonic current, or increase the sensitivity amperage of the leakage breaker to at least 100 mA per drive.

Factors in determining leakage current:

- · Size of the AC drive
- AC drive carrier frequency
- · Motor cable type and length
- EMI/RFI filter

#### Approvals

Certification marks on the product nameplate indicate compliance with the corresponding certificates and standards.

| Certification | Mark       | Directive       | s          | Standard           |
|---------------|------------|-----------------|------------|--------------------|
|               |            | EMC directives  | 2014/30/EU | EN 61800-3         |
| CE            | $\epsilon$ | LVD directives  | 2014/35/EU | EN 61800-5-1       |
|               |            | RoHS directives | 2011/65/EU | EN 50581           |
| TUV           | SUD LANGER | -               |            | EN 61800-5-1       |
| UL            | c(UL)us    | -               |            | UL508C/UL61800-5-1 |
| OL.           | LISTED     |                 |            | C22.2 No.14-13     |

## Note

- The above EMC directives are complied with only when the EMC electric installation requirements are strictly observed.
- Machines and devices used in combination with this drive must also be CE certified and marked. The integrator
  who integrates the drive with the CE mark into other devices has the responsibility of ensuring compliance with CE
  standards and verifying that conditions meet European standards.
- The installer of the drive is responsible for complying with all relevant regulations for wiring, circuit fuse protection, earthing, accident prevention and electromagnetic (EMC regulations). In particular fault discrimination for preventing fire risk and solid earthing practices must be adhered to for electrical safety (also for good EMC practice).
- · For more information on certification, consult our distributor or sales representative.

### Motor Thermal Protection

Motor thermal protection is not assessed by UL.

## 1. Product Information

## 1.1 Nameplate and Designation Rule

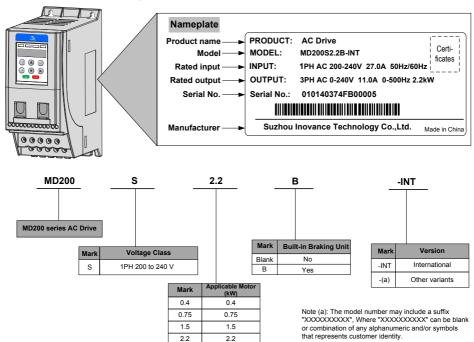

# 1.2 General Specifications

| Voltage class                   |                                           | 200 to 240VAC |                                          |                    |      |      |
|---------------------------------|-------------------------------------------|---------------|------------------------------------------|--------------------|------|------|
| Model: MD200SxxB <sup>(1)</sup> |                                           | 0.4           | 0.75                                     | 1.5                | 2.2  |      |
| Dimension <sup>(2)</sup>        | Height<br>Width<br>Depth                  |               | [H]: 180 mm<br>[W]: 75 mm<br>[D]: 145 mm |                    |      |      |
| Mounting Hole, [m               | nm]                                       |               | Ф5.0                                     |                    |      |      |
| Drive Input                     | Rated Input voltage                       |               | 1 PH, 200 to 240                         | VAC , -15% to +10% | 6    |      |
|                                 | Rated input current, [/                   | <b>A</b> ]    | 6.5                                      | 11.0               | 18.0 | 27.0 |
|                                 | Rated input frequency                     |               | 50/60 Hz, ±5%                            |                    |      |      |
|                                 | Power capacity, [kVA]                     |               | 1.7                                      | 3.0                | 4.8  | 7.1  |
| Drive Output                    | Applicable motor                          | [kW]          | 0.4                                      | 0.75               | 1.5  | 2.2  |
|                                 |                                           | [HP]          | 0.5                                      | 1                  | 2    | 3    |
|                                 | Output current, [A]                       |               | 2.6                                      | 4.6                | 8.0  | 11.0 |
|                                 | Default carrier frequency, [kHz]          |               | 6                                        | 6                  | 6    | 6    |
|                                 | Overload capacity                         |               | 150% for 60 Sec                          |                    |      |      |
|                                 | Max. output voltage                       |               | 3 PH, 0 to 240 VAC                       |                    |      |      |
|                                 | Max. output frequency                     |               | 50 to 500 Hz                             |                    |      |      |
| Braking Resistor                | Recommended power, [W]                    |               | 80                                       | 80                 | 100  | 100  |
|                                 | Recommended resistance, min. [ $\Omega$ ] |               | 200                                      | 150                | 100  | 70   |
| Weight, [kg]                    |                                           | 1.1           |                                          |                    |      |      |

## Note

- (1): "B" denotes build-in brake function.
- (2): The dimensions are shown as below:

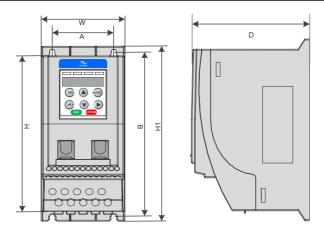

## 1.3 Environment

| Altitude              | Below 1000 m, 1% derating current per 100 m at 1000 to 3000 m. Max. 3000 m. |
|-----------------------|-----------------------------------------------------------------------------|
| Storage Temperature   | -20°C to +60°C                                                              |
| Operating Temperature | -10°C to +40°C. 1.5% derating current per 1°C at 40°C to 50°C. Max. 50°C.   |
| Max. Humidity         | ≤ 95% RH, no-condensing                                                     |
| Vibration             | $\leq 5.9 \text{ g/s}^2 (0.6 \text{ g})$                                    |
| Pollution Degree      | PD2                                                                         |
| Over Voltage Category | OVC III                                                                     |
| Power Supply System   | TT/TN                                                                       |
|                       | IT (Remove the screws of VDR and EMC filter according to section 2.3.)      |
| Enclosure             | IP20                                                                        |

## 2 Wiring

## 2.1 Typical System Connection

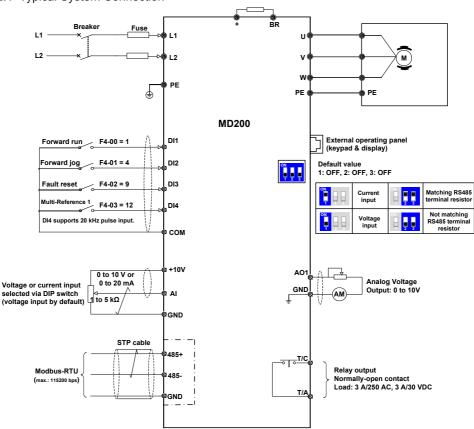

#### Note

For the DI terminals, low level is valid and valid level is < 5 V, input resistance is 3.6 K, DI1 to DI3 satisfies 100 Hz frequency input, and DI4 satisfies 20 kHz frequency input. The requirement of pulse duty cycle is 30% to 70%.

## 2.2 Terminal Description

### ■ Terminals of Main Circuit

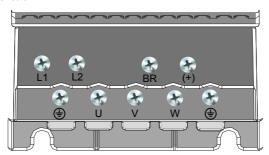

| Terminal   | Terminal Name               | Description                                  |
|------------|-----------------------------|----------------------------------------------|
| L1, L2     | Single-phase supply input   | Connect to the single-phase AC power supply. |
| BR, (+)    | Braking resistor connection | Connected to external braking resistor.      |
| U, V, W    | Output terminals            | Connect to a three-phase motor.              |
| <b>(a)</b> | Ground (PE)                 | Grounding connection.                        |

### ■ Terminals of Main Control Board

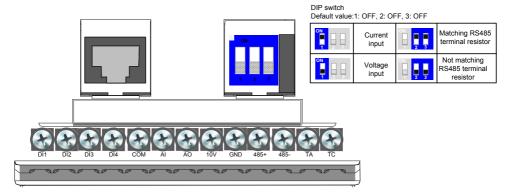

| Terminal    | Terminal Name          | Description                                                               |
|-------------|------------------------|---------------------------------------------------------------------------|
| +10V-GND    | +10 VDC power supply   | Provides +10V power supply to an external unit.                           |
|             |                        | Generally used to supply an external potentiometer of 1 to 5 k $\Omega$ . |
|             |                        | Max. output current: 10 mA.                                               |
| AI-GND      | Analog input           | Either a voltage or a current input, determined by jumper J9;             |
|             |                        | Input voltage range: 0 to 10 VDC;                                         |
|             |                        | Input current range: 0 to 20 mA;                                          |
|             |                        | Resolution: 12 bits                                                       |
|             |                        | Correction accuracy: 0.5%                                                 |
|             |                        | Response time: < 8 ms                                                     |
| DI1-COM     | Digital input          | Low level valid;                                                          |
| DI2-COM     |                        | Valid level < 5 V;                                                        |
| DI3-COM     |                        | Frequency < 100 HZ                                                        |
|             |                        | Input resistance: 4 kΩ                                                    |
| DI4-COM     | High-speed pulse input | High-speed pulse input, supporting a maximum of 20 kHz                    |
|             |                        | Input resistance: 4 kΩ                                                    |
| AO-GND      | Analog output 1        | 0 to 10 V                                                                 |
|             |                        | Correction accuracy: 100 mV                                               |
|             |                        | Resolution: 10 bits                                                       |
|             |                        | Correction accuracy: 1%                                                   |
| T/A-T/C     | Normally open terminal | Contact driving capacity: 250 VAC, 3 A, Cos f = 0.4, 30 VDC, 3 A.         |
|             |                        | Applies to overvoltage Category II circuit                                |
| 485+ - 485- | RS485 communication    | Half-duplex RS485 communication                                           |
|             |                        | Max. baud rate: 115200                                                    |
|             |                        | Supporting a maximum of 64 nodes                                          |

## 2.3 Remove the EMC and VDR screws

If the drive is applied in an IT system, remove the EMC and VDR screws as shown in the following figures.

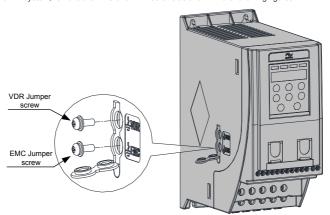

## 3 Operating Panel

## 3.1 Get Familiar with Operating Panel

#### Overview

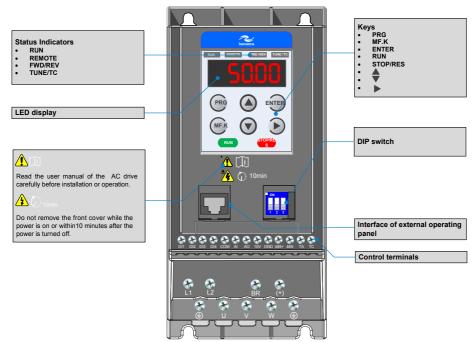

#### Keys on operation panel

| Key      | Key Name      | Function                                                                                                    |
|----------|---------------|----------------------------------------------------------------------------------------------------|
|          | Programming   | Enter or exit Level I menu.                                                                                                  |
| PRG      |               | Return to the previous menu.                                                                                                 |
|          | Confirm       | Enter each level of menu interface.                                                                                          |
| ENTER    |               | Confirm displayed parameter setting.                                                                                         |
|          | Increment     | When navigating a menu, it moves the selection up through the screens available.                                             |
|          |               | When editing a parameter value, it increases the displayed value.                                                            |
|          |               | When the AC drive is in RUN mode, it increases the speed.                                                                    |
|          | Decrement     | When navigating a menu, it moves the selection down through the screens available.                                           |
|          |               | When editing a parameter value, it decreases the displayed value.                                                            |
|          |               | When the AC drive is in RUNNING mode, it decreases the speed.                                                                |
|          | Shift         | Select the displayed parameter in the STOP or RUNNING status.                                                                |
|          |               | Select the digit to be modified when modifying a parameter value                                                             |
| RUN      | RUN           | Start the AC drive when using the operating panel control mode.                                                              |
| KUN      |               | It is inactive when using the terminal or communication control mode.                                                        |
| STOP/RES | Stop/Reset    | Stop the AC drive when the drive is in the RUNNING status.                                                                   |
| STOPINES |               | Perform a reset operation when the drive is in the FAULT status.                                                             |
|          |               | Note: The functions of this key can be restricted by using function F7-02.                                                   |
| MF.K     | Multifunction | Perform a function switchover as defined by the setting of F7-01, for example to quickly switch command source or direction. |

### Status Indicators

There are four red LED status indicators at the top of the operating panel.

| Indicator | Indication                                        |
|-----------|---------------------------------------------------|
| RUN       | ON indicates the RUNNING status.                  |
|           | FLASHING indicates power dip ride-through.        |
|           | OFF indicates the STOP status.                    |
| REMOTE    | ON indicates under terminal control.              |
|           | FLASHING indicates under remote control.          |
|           | OFF indicates under operating panel control.      |
| FWD/REV   | ON indicates reverse motor rotation.              |
|           | OFF indicates forward motor rotation.             |
| TUNE/TC   | FLASHING indicates a fault condition on AC drive. |
|           | OFF indicates a normal condition on AC drive.     |

### Operations of Parameters

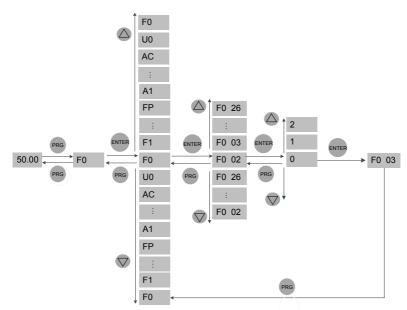

## ■ Parameter Arrangement

| Function Code Group | Description                        | Remark                       |
|---------------------|------------------------------------|------------------------------|
| F0 to FF            | Standard function code group       | Standard function parameters |
| A1 to AC            | Advanced function code group       | AI/AO correction             |
| U0                  | RUNNING status function code group | Display of basic parameters  |

# 4 Quick Setup

## 4.1 Setup Flowchart

| START                                | Para. | Parameter name                                                                                                    | Default   | Commission          |
|--------------------------------------|-------|----------------------------------------------------------------------------------------------------|-----------|---------------------|
| Before power on                      |       |                                                                                                    | ,         |                     |
| Install and wire the drive           |       | Install and wire the drive as explained in chapters 1 to 3 of the MD200 AC Drives User                                                                                                    |           |                     |
|                                      |       | Manual.                                                                                                    |           |                     |
| Check wirings                        |       | -                                                                                                    |           |                     |
| of power supply and AC drive outputs |       |                                                                                                    |           |                     |
| Restore parameters                   | FP-01 | Parameter initialization                                                                                                    | 0         |                     |
|                                      |       | O: No operation O1: Restore default settings except motor particles of the control of the control of the contr | ing belt) | ommissioning the AC |
| CONTINUE                             | Para. | Parameter name                                                                                                    | Default   | Commission          |

| START                                      | Para. | Parameter name                                                                                                    | Default                                                                                         | Commission                                                                     |
|--------------------------------------------|-------|----------------------------------------------------------------------------------------------------|-------------------------------------------------------------------------------------------------|--------------------------------------------------------------------------------|
| Set motor parameters                       |       | Motor Nameplate                                                                                                    |                                                                                                 |                                                                                |
|                                            |       | INDUCTION MOTO                                                                                                    | KW.                                                                                             |                                                                                |
|                                            | F1-01 | Rated motor power                                                                                                    | model dependent                                                                                 | 1.5                                                                            |
|                                            |       | Unit: kW                                                                                                    |                                                                                                 |                                                                                |
|                                            | F1-02 | Rated motor voltage                                                                                                    | model dependent                                                                                 | 380                                                                            |
|                                            |       | Unit: V                                                                                                    |                                                                                                 |                                                                                |
|                                            | F1-03 | Rated motor current                                                                                                    | model dependent                                                                                 | 3.4                                                                            |
|                                            |       | Unit: A                                                                                                    |                                                                                                 | •                                                                              |
|                                            | F1-04 | Rated motor frequency                                                                                                    | model dependent                                                                                 | 50                                                                             |
|                                            |       | Unit: Hz                                                                                                    |                                                                                                 | •                                                                              |
|                                            | F1-05 | Rated motor speed                                                                                                    | model dependent                                                                                 | 2800                                                                           |
| <b>\</b>                                   |       | Unit: rpm.                                                                                                    | •                                                                                               |                                                                                |
| Perform motor auto-tuning                  | F1-37 | Auto-tuning selection                                                                                                    | 0                                                                                               | 1                                                                              |
|                                            |       | 1: Static auto-tuning Steps of auto-tuning:  1. Ensure the UVW connection between AC contactor; if it is cut off, then manually hand  2. Set F0-02 = 0 (operating panel), so that t  3. Set F1-37 = 1, press (NTE), then LED on panel, then motor seconds to finish this auto-tuning, wait until | le with the output co<br>he key RUN can sta<br>panel will display lett<br>starts auto-tuning, i | intactor.  Int the tuning procedure.  Iters "TUNE".  It usually takes about 30 |
| Select command source.                     | F0-02 | Command source selection                                                                                                    | 1                                                                                               |                                                                                |
|                                            |       | O: Operating panel (keypad & display)     Terminal I/O control     Serial comms.                                                                                                    |                                                                                                 |                                                                                |
| Select frequency reference setting channel | F0-03 | Main frequency reference setting channel selection                                                                                                    | 0                                                                                               |                                                                                |
|                                            |       | O: Digital setting F0-08 (pressing  or value won't be cleared even after power off  1: Digital setting F0-08 (pressing  or value would be cleared after power off)  2: Al     5: Pulse setting (DI4)  6: Multi-reference setting   7: Simple PLC  8: PID  9: Communication setting               | ĺ                                                                                               |                                                                                |
| CONTINUE                                   | Para. | Parameter name                                                                                                    | Default                                                                                         | Commission                                                                     |

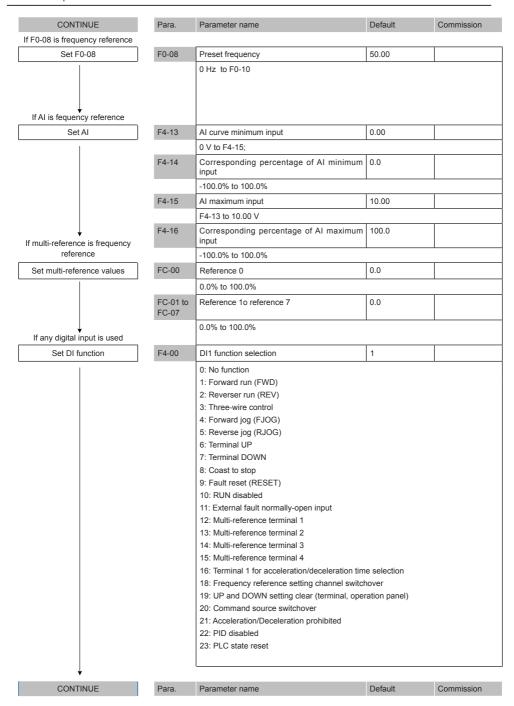

| CONTINUE                      | Para. | Parameter name                                                                                                    | Default             | Commission |
|-------------------------------|-------|----------------------------------------------------------------------------------------------------|---------------------|------------|
| Ī                             | F4-00 | DI1 function selection                                                                                                    | 1                   |            |
|                               |       | 30: Pulse input as frequency reference (vali 32: Immediate DC injection braking 33: External fault normally-closed input 34: Frequency modification enabled 35: PID operation direction reverse 36: External stop 1 37: Command source switchover 2 38: PID integral disabled 39: Switchover between main frequency ref 40: Switchover between auxiliary frequency 43: PID parameter switchover 47: Emergency stop (ES) 48: External stop 2 49: Deceleration DC injection braking 50: Clear running time this time 51: Two-wire control/ Three-wire control 52: Reverse running prohibited | erence and preset f |            |
|                               | F4-01 | DI2 function selection                                                                                                    | 4                   |            |
|                               |       | Setting range same as DI1.                                                                                                    |                     |            |
|                               | F4-02 | DI3 function selection                                                                                                    | 9                   |            |
|                               |       | Setting range same as DI1.                                                                                                    |                     |            |
| $\downarrow$                  | F4-03 | DI4 function selection                                                                                                    | 12                  |            |
| If any digital output is used |       | Setting range same as DI1.                                                                                                    |                     |            |
| Set DO function               | F5-02 | Relay function selection(T/A-T/C)                                                                                                    | 0                   |            |
|                               |       | O: No output  1: AC drive running  2: Fault output  3: Frequency level detection 1 output  4: Frequency reached  5: Zero-speed running (no output at stop)  6: Motor overload pending  7: AC drive overload pending  11: PLC cycle completed  12: Accumulative running time reached  13: Frequency limited  15: Ready for RUN  17: Frequency lower limit reached  18: Frequency lower limit reached (no output)  19: Undervoltage  20: Communication setting  24: Accumulative power-on time reached  26: Frequency 1 reached  28: Current 1 reached  30: Timing reached                   | ut at stop)         |            |
|                               |       |                                                                                                    |                     |            |

| CONTINUE                                     | Para.  | Parameter name                                                                                                    | Default         | Commission |
|----------------------------------------------|--------|----------------------------------------------------------------------------------------------------|-----------------|------------|
|                                              |        |                                                                                                    |                 |            |
| Set DO function                              | F5-02  | Relay function selection(T/A-T/C)                                                                                                    | 0               |            |
| If an analog output is used                  |        | 31: Al input exceeding limit 32: Load lost 33: Reverse running 34: Zero current 36: Output current exceeding limit 37: Frequency lower limit reached (having of the second of the second | output at stop) |            |
| Set AO function                              | F5-07  | AO function selection                                                                                                    | 0               |            |
|                                              |        | O: Running frequency 1: Set frequency 2: Output current 3: Output torque 4: Output power 5: Output voltage 6: Pulse input (100% corresponding to 20 k 7: Al 12: Communication setting 13: Motor rotational speed 14: Output current (100% corresponding to 15: Output voltage (100% corresponding to 15: Output voltage (100% corresponding to 15)                                                                                                    | 100 A)          |            |
| Set accel. /decel. time                      | F0-17  | Acceleration time 1                                                                                                    | Model dependent |            |
|                                              |        | 0.0s to 6500.0s                                                                                                    |                 |            |
|                                              | F0-18  | Deceleration time 1                                                                                                    | Model dependent |            |
| ↓<br>If smooth accel./decel. is<br>requested |        | 0.0s to 6500.0s                                                                                                    |                 |            |
| Set S-curve                                  | F6-07  | Acceleration/Deceleration mode                                                                                                    | 0               |            |
|                                              | F6-08  | 0: Linear acceleration/deceleration 1: Static S-curve acceleration/deceleration 2: Dynamic S-curve acceleration/deceleration Time proportion of S-curve at Accel. start                                                                                                    | on 30.0         |            |
|                                              | 1 0-00 | 0.0% to (100.0% - F6-09)                                                                                                    | 100.0           |            |
|                                              | F6-09  | Time proportion of S-curve at Accel. end                                                                                                    | 30.0            |            |
|                                              | 1000   | 0.0% to (100.0% - F6-08)                                                                                                    | 1 00.0          | I          |
| $\downarrow$                                 |        | 1.1.1.1.1.(1.00.070 1.0.007)                                                                                                    |                 |            |
| CONTINUE                                     | Para.  | Parameter name                                                                                                    | Default         | Commission |

| CONTINUE          | Para. | Parameter name                                                                                                    | Default | Commission |
|-------------------|-------|----------------------------------------------------------------------------------------------------|---------|------------|
|                   |       |                                                                                                    |         |            |
| Set VF parameters | F3-00 | V/F curve selection                                                                                                    | 0       |            |
|                   |       | 0: Linear V/F                                                                                                    |         |            |
|                   |       | 1: Multi-point V/F                                                                                                    |         |            |
|                   | F3-01 | Torque boost                                                                                                    | 0.0     |            |
|                   |       | 0.0 to 30.0 %;                                                                                                    |         |            |
|                   |       | NOTE: if it is 0, then auto torque boost is activated, and it is recommended to auto torque boost.                                                                                                    |         |            |
|                   | F3-02 | Frequency limit of torque boost                                                                                                    | 50.00   |            |
|                   |       | 0.00 Hz to maximum output frequency                                                                                                    |         |            |
|                   | F3-03 | Multi-point V/F frequency 1                                                                                                    | 0.00    |            |
|                   |       | 0.00 Hz to F3-05                                                                                                    |         |            |
|                   | F3-04 | Multi-point V/F voltage 1                                                                                                    | 0.0     |            |
|                   |       | 0.0 to 100.0 V                                                                                                    |         |            |
|                   | F3-05 | Multi-point V/F frequency 2                                                                                                    | 0.00    |            |
|                   |       | F3-03 to F3-07, Hz                                                                                                    |         |            |
|                   | F3-06 | Multi-point V/F voltage 2                                                                                                    | 0.0     |            |
|                   |       | 0.0 to 100.0 V                                                                                                    |         | ·          |
|                   | F3-07 | Multi-point V/F frequency 3                                                                                                    | 0.00    |            |
|                   |       | F3-05 to rated motor frequency F1-04, Hz                                                                                                    |         |            |
|                   | F3-08 | Multi-point V/F voltage 3                                                                                                    | 0.0     |            |
| <del></del>       |       | 0.0 to 100.0 V                                                                                                    |         |            |
| Trial RUN         |       | Use operating panel, or digital input terminal, or serial communication control, to start AC drive, check if the running performance satisfies your application. If yes, then go forward to next step, if NO, then go back to check. |         |            |
|                   |       |                                                                                                    |         |            |
| Finish            |       |                                                                                                    |         |            |

## 5. Parameter Table

## 5.1 Introduction

Groups F and A include standard function parameters. Group U includes the monitoring function parameters and extension card communication parameters.

## 5.2 Standard Parameters

| Para. No. | Para. Name                                                                              | Setting Range                                                                                                    | Default            | Comms. Address |
|-----------|-----------------------------------------------------------------------------------------|----------------------------------------------------------------------------------------------------|--------------------|----------------|
| Group F0: | Standard Parameters                                                                     |                                                                                                    |                    |                |
| F0-02     | Command source selection                                                                | O: Operating panel     Terminal I/O control     Serial comms.                                                                                                    | 0                  | 0xF002/0x0002  |
| F0-03     | Main frequency reference setting channel selection                                      | Digital setting (non-retentive at power down)     Digital setting (retentive at power down)     Reference(DI4)     Multi-reference     Simple PLC     PID reference     Serial comms. | 0                  | 0xF003/0x0003  |
| F0-04     | Auxiliary frequency reference setting channel selection                                 | Same with F0-03                                                                                                    | 0                  | 0xF004/0x0004  |
| F0-05     | Base value of range of auxiliary frequency reference for main and auxiliary calculation | Relative to maximum frequency     Relative to main frequency reference                                                                                                    | 0                  | 0xF005/0x0005  |
| F0-06     | Range of auxiliary frequency reference for main and auxiliary calculation               | 0% to 150%                                                                                                    | 100%               | 0xF006/0x0006  |
| F0-07     | Final Frequency reference setting selection                                             | 00 to 34                                                                                                    | 00                 | 0xF007/0x0007  |
| F0-08     | Preset frequency                                                                        | 0.00 to max. frequency (F0-10)                                                                                                    | 50.00 Hz           | 0xF008/0x0008  |
| F0-09     | Running direction                                                                       | Run in the default direction     Run in the direction reverse to the default direction                                                                                                | 0                  | 0xF009/0x0009  |
| F0-10     | Max. frequency                                                                          | 50.00 to 500.00 Hz                                                                                                    | 50.00 Hz           | 0xF00A/0x000A  |
| F0-11     | Setting channel of frequency upper limit                                                | 0: Set by F0-12<br>1: Al<br>4: Pulse reference (DI4)<br>5: Communication reference                                                                                                    | 0                  | 0xF00B/0x000B  |
| F0-12     | Frequency reference upper limit                                                         | F0-14 to F0-10                                                                                                    | 50.00 Hz           | 0xF00C/0x000C  |
| F0-14     | Frequency reference lower limit                                                         | 0.00 Hz to frequency upper limit (F0-12)                                                                                                    | 0.00 Hz            | 0xF00E/0x000E  |
| F0-15     | Carrier frequency                                                                       | 0.8 to 11 kHz                                                                                                    | Model<br>dependent | 0xF00F/0x000F  |
| F0-16     | Carrier frequency adjusted with temperature                                             | 0: Disabled<br>1: Enabled                                                                                                    | 1                  | 0xF010/0x0010  |
| F0-17     | Accelerationtime1                                                                       | 0.0s to 6500.0s                                                                                                    | Model<br>dependent | 0xF011/0x0011  |
| F0-18     | Decelerationtime1                                                                       | 0.0s to 6500.0s                                                                                                    | Model<br>dependent | 0xF012/0x0012  |
| F0-23     | Retentive of digital setting frequency upon stop                                        | 0: Not retentive<br>1: Retentive                                                                                                    | 0                  | 0xF017/0x0017  |

| Para. No.   | Para. Name                                                   | Setting Range                                                       | Default               | Comms. Address |
|-------------|--------------------------------------------------------------|---------------------------------------------------------------------|-----------------------|----------------|
| F0-25       | Acceleration/Deceleration time base frequency                | 0: Maximum frequency (F0-10)<br>1: Frequency reference<br>2: 100 Hz | 0                     | 0xF019/0x0019  |
| F0-26       | Base frequency for UP/DOWN modification during running       | 0: Running frequency 1: Frequency Reference                         | 0                     | 0xF01A/0x001A  |
| Group F1: I | Motor 1 Parameters                                           |                                                                     |                       | <u>'</u>       |
| F1-01       | Rated motor power                                            | 0.1 to 3.7 kW                                                       | Model<br>dependent    | 0xF101/0x0101  |
| F1-02       | Rated motor voltage                                          | 1 to 600 V                                                          | Model<br>dependent    | 0xF102/0x0102  |
| F1-03       | Rated motor current                                          | 0.01 to 15 A                                                        | Model<br>dependent    | 0xF103/0x0103  |
| F1-04       | Rated motor frequency                                        | 0.01 Hz to max. frequency                                           | Model<br>dependent    | 0xF104/0x0104  |
| F1-05       | Rated motor speed                                            | 1 to 65535 rpm                                                      | Model<br>dependent    | 0xF105/0x0105  |
| F1-06       | Stator resistance                                            | 0.001 to 65.535 Ω                                                   | Auto-tuning dependent | 0xF106/0x0106  |
| F1-37       | Motor auto-tuning method selection                           | 0: No auto-tuning 1: Static auto-tuning 1                           | 0                     | 0xF125/0x0125  |
| GroupF3: V  | /F Control Parameters                                        |                                                                     |                       | •              |
| F3-00       | V/F curve setting                                            | 0: Linear V/F<br>1: Multi-point V/F                                 | 0                     | 0xF305/0x0305  |
| F3-01       | Torque boost                                                 | 0.0%: automatic boost<br>0.1% to 30%                                | Model<br>dependent    | 0xF301/0x0301  |
| F3-02       | Cut-off frequency of torque boost                            | 0.00 Hz to max. frequency                                           | 50.00Hz               | 0xF302/0x0302  |
| F3-03       | Multi-point V/F frequency 1                                  | 0.00 Hz to F3-05                                                    | 0.00 Hz               | 0xF303/0x0303  |
| F3-04       | Multi-point V/F voltage 1                                    | 0.0% to 100.0%                                                      | 0.0%                  | 0xF304/0x0304  |
| F3-05       | Multi-point V/F frequency 2                                  | F3-03 to F3-07                                                      | 0.00Hz                | 0xF305/0x0305  |
| F3-06       | Multi-point V/F voltage 2                                    | 0.0% to 100.0%                                                      | 0.0%                  | 0xF306/0x0306  |
| F3-07       | Multi-point V/F frequency 3                                  | F3-05 to rated motor frequency(F1-04)                               | 0.00 Hz               | 0xF307/0x0307  |
| F3-08       | Multi-point V/F voltage 3                                    | 0.0% to 100.0%                                                      | 0.0%                  | 0xF308/0x0308  |
| F3-09       | Slip compensation gain                                       | 0.0% to 200.0%                                                      | 0.0%                  | 0xF309/0x0309  |
| F3-10       | V/F over-excitation gain                                     | 0 to 200                                                            | 64                    | 0xF30A/0x030A  |
| F3-18       | Current limit level                                          | 50% to 200%                                                         | 150%                  | 0xF312/0x0312  |
| F3-19       | Current limit selection                                      | 0: Disabled<br>1: Enabled                                           | 1                     | 0xF313/0x0313  |
| F3-20       | Current limit gain                                           | 0 to 100                                                            | 20                    | 0xF314/0x0314  |
| F3-21       | Compensation factor of speed multiplying current limit level | 0 to 200%                                                           | 50%                   | 0xF315/0x0315  |
| F3-22       | Voltage limit                                                | 330 to 390 V                                                        | 390 V                 | 0xF316/0x0316  |
| F3-23       | Voltage limit selection                                      | 0: Disabled<br>1: Enabled                                           | 1                     | 0xF318/0x0317  |
| F3-24       | Frequency gain for voltage limit                             | 0 to 100                                                            | 30                    | 0xF318/0x0318  |
| F3-25       | Voltage gain for voltage limit                               | 0 to 100                                                            | 30                    | 0xF319/0x0319  |
| F3-26       | Frequency rise threshold during voltage limit                | 0 to 50 Hz                                                          | 5Hz                   | 0xF31A/0x031A  |

| Para. No.   | Para. Name                | Setting Range                                                             | Default     | Comms. Address   |
|-------------|---------------------------|---------------------------------------------------------------------------|-------------|------------------|
| Group F4: I | nput Terminals            |                                                                           |             |                  |
| F4-00       | DI1 function selection    | 0: No function<br>1: Forward run (FWD)                                    | 1           | 0xF400/0x0400    |
|             |                           | 2: Reverser run (REV)                                                     |             |                  |
|             |                           | 3: Three-wire control                                                     |             |                  |
|             |                           | 4: Forward jog (FJOG)                                                     |             |                  |
|             |                           | 5: Reverse jog (RJOG)<br>6: Terminal UP                                   |             |                  |
|             |                           | 7: Terminal DOWN                                                          |             |                  |
|             |                           | 8: Coast to stop                                                          |             |                  |
|             |                           | 9: Fault reset (RESET)                                                    |             |                  |
|             |                           | 10: RUN disabled                                                          |             |                  |
| F4-01       | DI2 function selection    | 11: External fault normally-open input                                    | 4           | 0xF401/0x0401    |
| 1 4-01      | DIZ TUTICION SCICCION     | 12: Multi-reference terminal 1                                            | -           | 021 40 1702040 1 |
|             |                           | 13: Multi-reference terminal 2                                            |             |                  |
|             |                           | 14: Multi-reference terminal 3                                            |             |                  |
|             |                           | 15: Multi-reference terminal 4                                            |             |                  |
|             |                           | 16: Terminal 1 for acceleration/deceleration time selection               |             |                  |
|             |                           | 18: Frequency reference setting channel switchover                        |             |                  |
|             |                           | 19: UP and DOWN setting clear (terminal, operation panel)                 |             |                  |
|             |                           | 20: Command source switchover                                             |             |                  |
|             |                           | 21: Acceleration/Deceleration prohibited                                  |             |                  |
|             |                           | 22: PID disabled 23: PLC state reset                                      |             |                  |
| F4-02       | DI3 function selection    | 30: Pulse input as frequency reference (valid only for DI4)               | 9           | 0xF402/0x0402    |
|             |                           | 32: Immediate DC injection braking                                        |             |                  |
|             |                           | 33: External fault normally-closed input                                  |             |                  |
| F4-03       | DI4 function selection    | 34: Frequency modification enabled                                        | 12          | 0xF403/0x0403    |
|             |                           | 35: PID operation direction reverse                                       |             |                  |
|             |                           | 36: External stop 1                                                       |             |                  |
|             |                           | 37: Command source switchover 2                                           |             |                  |
|             |                           | 38: PID integral disabled                                                 |             |                  |
|             |                           | 39: Switchover between main frequency                                     |             |                  |
|             |                           | reference and preset frequency 40: Switchover between auxiliary frequency |             |                  |
|             |                           | reference and preset frequency                                            |             |                  |
|             |                           | 43: PID parameter switchover                                              |             |                  |
|             |                           | 47: Emergency stop (ES)                                                   |             |                  |
|             |                           | 48: External stop 2                                                       |             |                  |
|             |                           | 49: Deceleration DC injection braking                                     |             |                  |
|             |                           | 50: Clear running time this time                                          |             |                  |
|             |                           | 51: Two-wire control/ Three-wire control                                  |             |                  |
| E4.46       | DI Sites time             | 52: Reverse running prohibited                                            | 0.040-      | 0                |
| F4-10       | DI filter time            | 0.000s to 1.000s                                                          | 0.010s      | 0xF40A/0x040A    |
| F4-11       | Terminal I/O control mode | 0: Two-wire control mode 1                                                | 0           | 0xF40B/0x040B    |
|             |                           | 1: Two-wire control mode 2                                                |             |                  |
|             |                           | 2: Three-wire control mode 1 3: Three-wire control mode 2                 |             |                  |
| F4.40       | T                         |                                                                           | 4.000 11-/- | 05400/00400      |
| F4-12       | Terminal UP/DOWN rate     | 0.001 to 65.535 Hz/s                                                      | 1.000 Hz/s  | 0xF40C/0x040C    |

| Para. No. | Para. Name                                        | Setting Range                                                                                                    | Default   | Comms. Address |
|-----------|---------------------------------------------------|----------------------------------------------------------------------------------------------------|-----------|----------------|
| F4-13     | Al curve1 min. input                              | 0.00 V to F4-15                                                                                                    | 0.00 V    | 0xF40D/0x040D  |
| F4-14     | Corresponding percentage of Al curve 1 min. input | -100.00% to 100.0%                                                                                                    | 0.0%      | 0xF40E/0x040E  |
| F4-15     | Al curve 1 max. input                             | F4-13 to 10.00 V                                                                                                    | 10.00 V   | 0xF40F/0x040F  |
| F4-16     | Corresponding percentage of Alcurve1 max. input   | -100.00% to 100.0%                                                                                                    | 100.0%    | 0xF410/0x0410  |
| F4-17     | Al1filtertime                                     | 0.00s to 10.00s                                                                                                    | 0.10s     | 0xF411/0x0411  |
| F4-28     | Pulse min. input                                  | 0.00 kHz to F4-30                                                                                                    | 0.00 kHz  | 0xF41C/0x041C  |
| F4-29     | Corresponding percentage of pulse min. input      | -100.00% to 100.0%                                                                                                    | 0.0%      | 0xF41D/0x041D  |
| F4-30     | Pulse max. input                                  | F4-28 to 20.00 kHz                                                                                                    | 50.00 kHz | 0xF41E/0x041E  |
| F4-31     | Corresponding percentage of pulse max. input      | -100.00% to 100.0%                                                                                                    | 100.0%    | 0xF41F/0x041F  |
| F4-32     | Pulse filter time                                 | 0.00s to 10.00s                                                                                                    | 0.10s     | 0xF420/0x0420  |
| F4-38     | DI active mode selection1                         | 00000 to 11111                                                                                                    | 00000     | 0xF426/0x0426  |
| Group F5: | Dutput Terminals                                  |                                                                                                    |           |                |
| F5-02     | Relay (T/A-T/B-T/C) function selection            | 0: No output 1: AC drive running 2: Fault output 3: Frequency level detection 1 output 4: Frequency reached 5: Zero-speed running (no output at stop) 6: Motor overload pending 7: AC drive overload pending 11: PLC cycle completed 12: Accumulative running time reached 13: Frequency limited 15: Ready for RUN 17: Frequency upper limit reached 18: Frequency lower limit reached (no output at stop) | 2         | 0xF502/0x0502  |
| F5-02     | Relay (T/A-T/B-T/C) function selection            | 19: Undervoltage 20: Communication setting 24: Accumulative power-on time reached 26: Frequency 1 reached 28: Current 1 reached 30: Timing reached 31: Al input exceeding limit 32: Load lost 33: Reverse running 34: Zero current 36: Output current exceeding limit 37: Frequency lower limit reached (having output at stop) 38: Alarm output 40: Current running time reached 41: Fault output         | 2         | 0xF502/0x0502  |

| Para. No. | Para. Name                               | Setting Range                                                                                      | Default | Comms. Address |
|-----------|------------------------------------------|----------------------------------------------------------------------------------------------------|---------|----------------|
| F5-07     | AO1functionselection                     | 0: Running frequency                                                                               | 0       | 0xF507/0x0507  |
|           |                                          | 1: Frequency reference                                                                             |         |                |
|           |                                          | 2: Output current                                                                                  |         |                |
|           |                                          | 3: Output torque                                                                                   |         |                |
|           |                                          | 4: Output power                                                                                    |         |                |
|           |                                          | 5: Output voltage                                                                                  |         |                |
|           |                                          | 6: Pulse input                                                                                     |         |                |
|           |                                          | 7: AI                                                                                              |         |                |
|           |                                          | 12: Communication reference                                                                        |         |                |
|           |                                          | 13: Motor speed                                                                                    |         |                |
|           |                                          | 14: Output current                                                                                 |         |                |
|           |                                          | 15: Output voltage                                                                                 |         |                |
| F5-10     | AO zero offset coefficient               | -100.0% to 100.0%                                                                                  | 0.0%    | 0xF50A/0x050A  |
| F5-11     | AO gain                                  | -10.00 to 10.00                                                                                    | 1.00    | 0xF50B/0x050B  |
| F5-18     | Relay1outputdelay                        | 0.0s to 3600.0s                                                                                    | 0.0s    | 0xF512/0x0512  |
| F5-22     | DO active mode selection 1               | 00000 to 11111                                                                                     | 00000   | 0xF516/0x0516  |
| Group F6: | Start/Stop Control                       |                                                                                                    |         |                |
| F6-00     | Start mode                               | 0:Direct start                                                                                     | 0       | 0xF600/0x0600  |
|           |                                          | 1:Catching a spinning motor                                                                        |         |                |
| F6-01     | Mode of catching a spinning              | 0: From stop frequency                                                                             | 4       | 0xF601/0x0601  |
|           | motor                                    | 1: From zero speed                                                                                 |         |                |
|           |                                          | 2: From max. frequency                                                                             |         |                |
|           |                                          | 4: Catching a spinning motor in field-orientated control (requiring static auto-tuning, F1-37 = 1) |         |                |
| F6-03     | Start frequency                          | 0.00to10.00Hz                                                                                      | 0.00 Hz | 0xF603/0x0603  |
| F6-04     | Start frequency holding time             | 0.0s to 100.0s                                                                                     | 0.0s    | 0xF604/0x0604  |
| F6-07     | Acceleration/Deceleration mode           | 0: Linear acceleration/deceleration                                                                | 0       | 0xF607/0x0607  |
|           |                                          | 1: Static S-curve acceleration/deceleration                                                        |         |                |
|           |                                          | 2: Dynamic S-curve acceleration/deceleration                                                       |         |                |
| F6-08     | Time proportion of S-curve start segment | 0.0% to (100.0% –F6-09)                                                                            | 30.0%   | 0xF608/0x0608  |
| F6-09     | Time proportion of S-curve end segment   | 0.0% to (100.0% –F6-08)                                                                            | 30.0%   | 0xF609/0x0609  |
| F6-10     | Stop mode                                | 0:Decelerate to stop                                                                               | 0       | 0xF60A/0x060A  |
|           |                                          | 1:Coast to stop                                                                                    |         |                |
| F6-11     | DC injection braking 2 start frequency   | 0.00 Hz to maximum frequency                                                                       | 0.00 Hz | 0xF60B/0x060B  |
| F6-12     | DC injection braking 2 delay time        | 0.0 to 100.0s                                                                                      | 0.0s    | 0xF60C/0x060C  |
| F6-13     | DC injection braking 2 level             | 0% to 100%                                                                                         | 50%     | 0xF60D/0x060D  |
| F6-14     | DC injection braking 2 active time       | 0.0s to 100.0s                                                                                     | 0.0s    | 0xF60E/0x060E  |
| F6-21     | Demagnetization time                     | 0.00s to 5.00s                                                                                     | 0.5s    | 0xF615/0x0615  |
| F6-22     | Min. output frequency                    | 0.00 Hz to F6-11                                                                                   | 0.00 Hz | 0xF616/0x0616  |

| Para. No.   | Para. Name                                                             | Setting Range                                                                                                    | Default            | Comms. Address |
|-------------|------------------------------------------------------------------------|----------------------------------------------------------------------------------------------------|--------------------|----------------|
| Group F7: I | Keypad Operation and LED Display                                       |                                                                                                    | -                  |                |
| F7-00       | LED default display check                                              | 0: Disabled<br>1: Enabled                                                                                                    | 0                  | 0xF700/0x0700  |
| F7-01       | MF.K key function selection                                            | O: MF.K key disabled 1: Switchover from remote control (terminal or communication) to keypad control 2: Switchover between forward rotation and reverse rotation 3: Forward jog 4: Reverse jog 5: Parameter display mode switchover | 0                  | 0xF701/0x0701  |
| F7-06       | Load speed display coefficient                                         | 0.0001 to 6.5000                                                                                                    | 1.0000             | 0xF706/0x0706  |
| F7-07       | Heatsink temperature of IGBT                                           | 0°C to 100°C                                                                                                    | -                  | 0xF707/0x0707  |
| F7-08       | Product series                                                         | 200                                                                                                    | -                  | 0xF708/0x0708  |
| F7-09       | Accumulative running time                                              | 0 to 65535h                                                                                                    | -                  | 0xF709/0x0709  |
| F7-10       | Performance software version                                           | -                                                                                                    | -                  | 0xF70A/0x070A  |
| F7-11       | Function software version                                              | -                                                                                                    | -                  | 0xF70B/0x070B  |
| F7-12       | Number of decimal places for load speed display                        | 10 to 23                                                                                                    | 21                 | 0xF70C/0x070C  |
| F7-13       | Accumulative power-on time                                             | 0 to 65535 h                                                                                                    | -                  | 0xF70D/0x070D  |
| F7-14       | Accumulative power consumption                                         | 0 to 65535 kWh                                                                                                    | -                  | 0xF70E/0x070E  |
| Group F8:   | Auxiliary Functions                                                    |                                                                                                    |                    |                |
| F8-00       | Jog frequency reference                                                | 0.00 Hz to max. frequency                                                                                                    | 2.00Hz             | 0xF800/0x0800  |
| F8-01       | Jog acceleration time                                                  | 0.0s to 6500.0s                                                                                                    | 20.0s              | 0xF801/0x0801  |
| F8-02       | Jog deceleration time                                                  | 0.0s to 6500.0s                                                                                                    | 20.0s              | 0xF802/0x0802  |
| F8-03       | Acceleration time 2                                                    | 0.0s to 6500.0s                                                                                                    | Model<br>dependent | 0xF803/0x0803  |
| F8-04       | Deceleration time 2                                                    | 0.0s to 6500.0s                                                                                                    | Model dependent    | 0xF804/0x0804  |
| F8-12       | Forward/Reverse run switchover dead-zone time                          | 0.0s to 3000.0s                                                                                                    | 0.0s               | 0xF80C/0x080C  |
| F8-13       | Reverse RUN selection                                                  | 0: Disabled<br>1: Enabled                                                                                                    | 0                  | 0xF80D/0x080D  |
| F8-14       | Running mode when frequency reference lower than frequency lower limit | Run at frequency reference lower limit     Stop     Run at zero speed                                                                                                    | 0                  | 0xF80E/0x080E  |
| F8-16       | Accumulative power-on time threshold                                   | 0 to 65000 h                                                                                                    | 0h                 | 0xF810/0x0810  |
| F8-17       | Accumulative running time threshold                                    | 0 to 65000 h                                                                                                    | 0h                 | 0xF811/0x0811  |
| F8-18       | Startup protection selection                                           | 0: Disabled<br>1: Enabled                                                                                                    | 0                  | 0xF812/0x0812  |
| F8-19       | Frequency detection value 1                                            | 0.00 Hz to max. frequency                                                                                                    | 50.00 Hz           | 0xF813/0x0813  |
| F8-20       | Frequency detection hysteresis 1                                       | 0.0% to 100.0%                                                                                                    | 5.0%               | 0xF814/0x0814  |
| F8-21       | Detection width of target frequency reached                            | 0.0% to 100.0%                                                                                                    | 0.0%               | 0xF815/0x0815  |
| F8-25       | Switchover frequency of accel. time 1 and accel. time 2                | 0.00 Hz to max. frequency                                                                                                    | 0.00 Hz            | 0xF819/0x0819  |

| Para. No. | Para. Name                                              | Setting Range                                               | Default  | Comms. Address |
|-----------|---------------------------------------------------------|-------------------------------------------------------------|----------|----------------|
| F8-26     | Switchover frequency of decel. time 1 and decel. time 2 | 0.00 Hz to max. frequency                                   | 0.00 Hz  | 0xF81A/0x081A  |
| F8-27     | Set highest priority to terminal JOG function           | 0: Disabled<br>1: Enabled                                   | 0        | 0xF81B/0x081B  |
| F8-30     | Detection of frequency1                                 | 0.00 Hz to max. frequency                                   | 50.00 Hz | 0xF81E/0x081E  |
| F8-31     | Detection width of frequency1                           | 0.0% to 100.0% (max. frequency)                             | 0.0%     | 0xF81F/0x081F  |
| F8-34     | Zero current detection level                            | 0.0% to 300.0% (rated motor current)                        | 5.0%     | 0xF822/0x0822  |
| F8-35     | Zero current detection delay                            | 0.01s to 600.00s                                            | 0.10s    | 0xF823/0x0823  |
| F8-36     | Output overcurrent threshold                            | 0.0% (no detection)<br>0.1% to 300.0% (rated motor current) | 200.0%   | 0xF824/0x0824  |
| F8-37     | Output overcurrent detection delay                      | 0.00s to 600.00s                                            | 0.00s    | 0xF825/0x0825  |
| F8-38     | Detection level of current1                             | 0.0% to 300.0% (rated motor current)                        | 100.0%   | 0xF826/0x0826  |
| F8-39     | Detection width of current1                             | 0.0% to 300.0% (rated motor current)                        | 0.0%     | 0xF827/0x0827  |
| F8-42     | Timing function                                         | 0: Disabled<br>1: Enabled                                   | 0        | 0xF82A/0x082A  |
| F8-43     | Running time setting channel                            | 0: Set by F8-44<br>1: Al                                    | 0        | 0xF82B/0x082B  |
| F8-44     | Running time                                            | 0.0 to 6500.0 min                                           | 0.0 min  | 0xF82C/0x082C  |
| F8-45     | Al input voltage lower limit                            | 0.00 V to F8-46                                             | 3.10 V   | 0xF82D/0x082D  |
| F8-46     | Al input voltage upper limit                            | F8-45 to 10.00 V                                            | 6.80 V   | 0xF82E/0x082E  |
| F8-53     | Running time threshold this time                        | 0.0 to 6500.0 min                                           | 0.0 min  | 0xF835/0x0835  |
| F8-54     | Output power correction coefficient                     | 0.0% to 200.0%                                              | 100.0%   | 0xF836/0x0836  |
| F8-55     | Emergency deceleration time                             | 0.0s to 6500.0s                                             | 0.1s     | 0xF837/0x0837  |
| F8-57     | Speed synchronous control selection                     | 0: Disabled<br>1: Enabled                                   | 0        | 0xF839/0x0839  |

It selects whether to enable the speed synchronous control function.

This function means direction data communication between two or more AC drives via CANlink, implementing target frequency of one or more slaves to be synchronized to that of the master.

When this function is enabled, CANlink communication addresses of the master and slaves are matched automatically. The baud rate in speed synchronous control is set in Fd-00.

| F8-58 | Master and slave selection in | 0: Master | 0 | 0xF83A/0x083A |
|-------|-------------------------------|-----------|---|---------------|
|       | synchronous control           | 1: Slave  |   |               |

It is used to select whether the AC drive is master or slave. When the AC drive is slave, set F0-03 = 9 to set frequency reference via communication.

| Group F9: Fault and Protection |                                                    |                           |       |               |  |
|--------------------------------|----------------------------------------------------|---------------------------|-------|---------------|--|
| F9-00                          | Motor overload protection                          | 0: Disabled               | 1     | 0xF900/0x0900 |  |
|                                |                                                    | 1: Enabled                |       |               |  |
| F9-01                          | Motor overload protection gain                     | 0.20 to 10.00             | 0.20  | 0xF901/0x0901 |  |
| F9-02                          | Motor overload pre-warning coefficient             | 50% to 100%               | 80%   | 0xF902/0x0902 |  |
| F9-07                          | Detection of short-circuit to ground upon power-on | 0: Disabled<br>1: Enabled | 1     | 0xF907/0x0907 |  |
| F9-08                          | Braking unit applied voltage                       | 310 to 400 V              | 378 V | 0xF908/0x0908 |  |
| F9-09                          | Auto reset times                                   | 0 to 20                   | 0     | 0xF909/0x0909 |  |

| Para. No. | Para. Name                    | Setting Range                                                     | Default | Comms. Address |
|-----------|-------------------------------|-------------------------------------------------------------------|---------|----------------|
| F9-10     | Selection of DO action during | 0: Not act                                                        | 0       | 0xF90A/0x090A  |
|           | auto reset                    | 1: Act                                                            |         |                |
| F9-11     | Delay of auto reset           | 0.1s to 100.0s                                                    | 1.0s    | 0xF90B/0x090B  |
| F9-13     | Output phase loss protection  | 0: Disabled                                                       | 1       | 0xF90D/0x090D  |
|           |                               | 1: Enabled                                                        |         |                |
| F9-14     | 1st fault type                | 0: No fault                                                       | -       | 0xF90E/0x090E  |
| F9-15     | 2nd fault type                | 1: Reserved                                                       | -       | 0xF90F/0x090F  |
| F9-16     | 3rd (latest) fault type       | 2: Overcurrent during acceleration                                | -       | 0xF910/0x0910  |
|           |                               | Overcurrent during deceleration     Overcurrent at constant speed |         |                |
|           |                               | 5: Overvoltage during acceleration                                |         |                |
|           |                               | 6: Overvoltage during deceleration                                |         |                |
|           |                               | 7: Overvoltage at constant speed                                  |         |                |
|           |                               | 8: Pre-charge resistor overloaded                                 |         |                |
|           |                               | 9: Undervoltage                                                   |         |                |
|           |                               | 10: AC drive overloaded                                           |         |                |
|           |                               | 11: Motor overloaded                                              |         |                |
|           |                               | 12: Input phase loss                                              |         |                |
|           |                               | 13: Output phase loss 14: IGBT overheat                           |         |                |
|           |                               | 15: External fault                                                |         |                |
|           |                               | 16: Communication abnormal                                        |         |                |
|           |                               | 17: Reserved                                                      |         |                |
|           |                               | 18: Current detection abnormal                                    |         |                |
|           |                               | 19: Motor auto-tuning abnormal                                    |         |                |
|           |                               | 20: Reserved                                                      |         |                |
|           |                               | 21: Parameter read-write abnormal                                 |         |                |
|           |                               | 22: Reserved                                                      |         |                |
|           |                               | 23: Motor short circuited to ground 24: Reserved                  |         |                |
|           |                               | 25: Reserved                                                      |         |                |
|           |                               | 26: Accumulative running time reached                             |         |                |
|           |                               | 29: Accumulative power-on time reached                            |         |                |
|           |                               | 30: Load lost                                                     |         |                |
|           |                               | 31: PID feedback lost during running                              |         |                |
|           |                               | 40: Overcurrent fast prevention timeout                           |         |                |
|           |                               | 41: Reserved                                                      |         |                |
|           |                               | 42: Reserved<br>43: Reserved                                      |         |                |
|           |                               | 45: Reserved                                                      |         |                |
|           |                               | 51: Reserved                                                      |         |                |
|           |                               | 55: Slave fault in speed synchronous                              |         |                |
| F9-17     | Frequency upon 3rd fault      | -                                                                 | -       | 0xF911/0x0911  |
| F9-18     | Current upon 3rd fault        | -                                                                 | -       | 0xF912/0x0912  |
| F9-19     | Bus voltage upon 3rd fault    | -                                                                 | -       | 0xF913/0x0913  |
| F9-20     | DI state upon 3rd fault       | -                                                                 | -       | 0xF914/0x0914  |
| F9-21     | DO state upon 3rd fault       | -                                                                 | -       | 0xF915/0x0915  |
| F9-22     | AC drive state upon 3rd fault | -                                                                 | -       | 0xF916/0x0916  |
| F9-23     | Power-on time upon 3rdfault   | -                                                                 | -       | 0xF917/0x0917  |
| F9-24     | Running time upon 3rd fault   | -                                                                 | -       | 0xF918/0x0918  |

| Para. No. | Para. Name                                                | Setting Range                                                                                                    | Default | Comms. Address |
|-----------|-----------------------------------------------------------|----------------------------------------------------------------------------------------------------|---------|----------------|
| F9-27     | Frequency upon 2nd fault                                  | -                                                                                                    | -       | 0xF91B/0x081B  |
| F9-28     | Current upon 2nd fault                                    | -                                                                                                    | -       | 0xF91C/0x091C  |
| F9-29     | Bus voltage upon 2nd fault                                | -                                                                                                    | -       | 0xF91D/0x091D  |
| F9-30     | DI state upon 2nd fault                                   | -                                                                                                    | -       | 0xF91E/0x091E  |
| F9-31     | DO state upon 2nd fault                                   | -                                                                                                    | -       | 0xF91F/0x091F  |
| F9-32     | AC drive state upon 2nd fault                             | -                                                                                                    | -       | 0xF920/0x0920  |
| F9-33     | Power-on time upon 2nd fault                              | -                                                                                                    | -       | 0xF921/0x0921  |
| F9-34     | Running time upon 2nd fault                               | -                                                                                                    | -       | 0xF922/0x0922  |
| F9-37     | Frequency upon 1st fault                                  | -                                                                                                    | -       | 0xF925/0x0925  |
| F9-38     | Current upon 1st fault                                    | -                                                                                                    | -       | 0xF926/0x0926  |
| F9-39     | Bus voltage upon1st fault                                 | -                                                                                                    | -       | 0xF927/0x0927  |
| F9-40     | DI state upon 1st fault                                   | -                                                                                                    | -       | 0xF928/0x0928  |
| F9-41     | DO state upon 1st fault                                   | -                                                                                                    | -       | 0xF929/0x0929  |
| F9-42     | AC drive state upon 1st fault                             | -                                                                                                    | -       | 0xF92A/0x092A  |
| F9-43     | Power-on time upon 1st fault                              | -                                                                                                    | -       | 0xF92B/0x092B  |
| F9-44     | Running time upon 1st fault                               | -                                                                                                    | -       | 0xF92C/0x092C  |
| F9-47     | Fault protection action selection 1                       | 00000 to 22222                                                                                                    | 00000   | 0xF92F/0x092F  |
| F9-48     | Fault protection action selection 2                       | 00000 to 11111                                                                                                    | 00000   | 0xF930/0x0930  |
| F9-49     | Fault protection action selection 3                       | 00000 to 22222                                                                                                    | 00000   | 0xF931/0x0931  |
| F9-54     | Frequency selection for continuing to run upon fault      | Current running frequency     Frequency reference     Frequency upper limit     Frequency lower limit     Backup frequency upon abnormality | 0       | 0xF936/0x0936  |
| F9-55     | Backup frequency upon fault                               | 0.0% to 100.0% (max. frequency)                                                                                                    | 100.0%  | 0xF937/0x0937  |
| F9-59     | Power dip ride-through function selection                 | 0: Disabled 1: Bus voltage constant control 2: Decelerate to stop                                                                           | 0       | 0xF93B/0x093B  |
| F9-60     | Threshold of power dip ride-<br>through function disabled | 80% to F9-60                                                                                                    | 85%     | 0xF93C/0x093C  |
| F9-61     | Judging time of bus voltage recovering from power dip     | 0.0s to 100.0s                                                                                                    | 0.5s    | 0xF93D/0x093D  |
| F9-62     | Threshold of power dip ride-<br>through function enabled  | 60% to 100%                                                                                                    | 80%     | 0xF93E/0x093E  |
| F9-63     | Load lost protection                                      | 0: Disabled<br>1: Enabled                                                                                                    | 0       | 0xF93F/0x093F  |
| F9-64     | Load lost detection level                                 | 0.0% to 100.0%                                                                                                    | 10.0%   | 0xF940/0x0940  |
| F9-65     | Load lost detection time                                  | 0.0s to 60.0s                                                                                                    | 1.0s    | 0xF941/0x0941  |
| F9-71     | Power dip ride-through gain Kp                            | 0 to 100                                                                                                    | 40      | 0xF947/0x0947  |
| F9-72     | Power dip ride-through integral coefficient               | 0 to 100                                                                                                    | 30      | 0xF948/0x0948  |
| F9-73     | Deceleration time of power dip ride-through               | 0.0s to 300.0s                                                                                                    | 20.0s   | 0xF949/0x0949  |
| F9-74     | Restart mode after fault reset                            | Normal     Catching a spinning motor                                                                                                    | 0       | 0xF94A/0x094A  |

| Para. No. | Para. Name                                           | Setting Range                                                                                                    | Default | Comms. Address |
|-----------|------------------------------------------------------|----------------------------------------------------------------------------------------------------|---------|----------------|
| Group FA: | PID Function                                         |                                                                                                    |         |                |
| FA-00     | PID reference setting channel                        | 0: Set by FA-01 1: Al 4: Pulse reference (DI4) 5: Via communication 6: Multi-reference                                                              | 0       | 0xFA00/0x0A00  |
| FA-01     | PID digital setting                                  | 0.0% to 100.0%                                                                                                    | 50.0%   | 0xFA01/0x0A01  |
| FA-02     | PID feedback setting channel                         | 0: AI<br>4: PULSE reference (DI4)<br>5: Via communication                                                                                           | 0       | 0xFA02/0x0A02  |
| FA-03     | PID operation direction                              | 0: Forward<br>1: Reverse                                                                                                    | 0       | 0xFA03/0x0A03  |
| FA-04     | PID reference and feedback range                     | 0 to 65535                                                                                                    | 1000    | 0xFA04/0x0A04  |
| FA-05     | ProportionalgainKp1                                  | 0.0 to 1000.0                                                                                                    | 20.0    | 0xFA05/0x0A05  |
| FA-06     | Integral timeTi1                                     | 0.01s to 10.00s                                                                                                    | 2.00s   | 0xFA06/0x0A06  |
| FA-07     | DifferentialtimeTd1                                  | 0.000s to 10.000s                                                                                                    | 0.000s  | 0xFA07/0x0A07  |
| FA-08     | PID output limit in reverse direction                | 0.00 Hz to max. frequency                                                                                                    | 0.00Hz  | 0xFA08/0x0A08  |
| FA-09     | PID error limit                                      | 0.0% to 100.0%                                                                                                    | 0.0%    | 0xFA09/0x0A09  |
| FA-10     | PID differential limit                               | 0.00% to 100.00%                                                                                                    | 0.10%   | 0xFA0A/0x0A0A  |
| FA-11     | PID reference change time                            | 0.00s to 650.00s                                                                                                    | 0.00s   | 0xFA0B/0x0A0B  |
| FA-12     | PID feedback filter time                             | 0.00s to 60.00s                                                                                                    | 0.00s   | 0xFA0C/0x0A0C  |
| FA-13     | PID output filter time                               | 0.00s to 60.00s                                                                                                    | 0.00s   | 0xFA0D/0x0A0D  |
| FA-15     | Proportional gain Kp2                                | 0.0 to 1000.0                                                                                                    | 20.0    | 0xFA0F/0x0A0F  |
| FA-16     | Integral time Ti2                                    | 0.01s to 10.00s                                                                                                    | 2.00s   | 0xFA10/0x0A10  |
| FA-17     | Differential time Td2                                | 0.000s to 10.000s                                                                                                    | 0.000s  | 0xFA11/0x0A11  |
| FA-18     | PID parameter switchover condition                   | O: Not switched over Switched over via DI Switched over automatically according to error Switched over automatically according to running frequency | 0       | 0xFA12/0x0A12  |
| FA-19     | PID error 1 for auto switchover                      | 0.0% to FA-20                                                                                                    | 20.0%   | 0xFA13/0x0A13  |
| FA-20     | PID error 2 for auto switchover                      | FA-19 to 100.0%                                                                                                    | 80.0%   | 0xFA14/0x0A14  |
| FA-21     | PID initial value                                    | 0.0% to 100.0%                                                                                                    | 0.0%    | 0xFA15/0x0A15  |
| FA-22     | PID initial value active time                        | 0.00s to 650.00s                                                                                                    | 0.00s   | 0xFA16/0x0A16  |
| FA-23     | Max. value of two outputs error in forward direction | 0.00% to 100.00%                                                                                                    | 1.00%   | 0xFA17/0x0A17  |
| FA-24     | Max. value of two outputs error in reverse direction | 0.00% to 100.00%                                                                                                    | 1.00%   | 0xFA18/0x0A18  |
| FA-25     | PID integral property                                | 00 to 11                                                                                                    | 00      | 0xFA19/0x0A19  |
| FA-26     | Detection level of PID feedback loss                 | 0%: No detection<br>0.1% to 100.0%                                                                                                    | 0.0%    | 0xFA1A/0x0A1A  |
| FA-27     | Detection time of PID feedback loss                  | 0.0s to 20.0s                                                                                                    | 0.0s    | 0xFA1B/0x0A1B  |
| FA-28     | Selection of PID operation at stop                   | 0: Disabled<br>1: Enabled                                                                                                    | 0       | 0xFA1C/0x0A1C  |

| Para. No. | Para. Name                                               | Setting Range                                                                                                 | Default  | Comms. Address |
|-----------|----------------------------------------------------------|----------------------------------------------------------------------------------------------------|----------|----------------|
| Group FC: | Multi-Reference and Simple PLC Fu                        | nction                                                                                                    |          |                |
| FC-00     | Reference0                                               | -100.0% to 100.0%                                                                                             | 0.0%     | 0xFC00/0x0C00  |
| FC-01     | Reference1                                               | -100.0% to 100.0%                                                                                             | 0.0%     | 0xFC01/0x0C01  |
| FC-02     | Reference2                                               | -100.0% to 100.0%                                                                                             | 0.0%     | 0xFC02/0x0C02  |
| FC-03     | Reference3                                               | -100.0% to 100.0%                                                                                             | 0.0%     | 0xFC03/0x0C03  |
| FC-04     | Reference4                                               | -100.0% to 100.0%                                                                                             | 0.0%     | 0xFC04/0x0C04  |
| FC-05     | Reference5                                               | -100.0% to 100.0%                                                                                             | 0.0%     | 0xFC05/0x0C05  |
| FC-06     | Reference6                                               | -100.0% to 100.0%                                                                                             | 0.0%     | 0xFC06/0x0C06  |
| FC-07     | Reference7                                               | -100.0% to 100.0%                                                                                             | 0.0%     | 0xFC07/0x0C07  |
| FC-16     | Simple PLC running mode                                  | 0: Stop after running one cycle                                                                               | 0        | 0xFC10/0x0C10  |
|           |                                                          | 1: Keep final values after running one cycle                                                                  |          |                |
|           |                                                          | 2: Repeat after running one cycle                                                                             |          |                |
| FC-17     | Simple PLC retentive selection                           | Retentive selection at power down 0: Not retentive  Retentive selection at stop 0: Not retentive 1: Retentive | 00       | 0xFC11/0x0C11  |
| FC-18     | Running time of simple PLC reference 0                   | 0.0s (h) to 6500.0s (h)                                                                                       | 0.0s (h) | 0xFC12/0x0C12  |
| FC-19     | Acceleration/deceleration time of simple PLC reference 0 | 0 to 1                                                                                                    | 0        | 0xFC13/0x0C13  |
| FC-20     | Running time of simple PLC reference1                    | 0.0s (h) to 6500.0s (h)                                                                                       | 0.0s (h) | 0xFC14/0x0C14  |
| FC-21     | Acceleration/deceleration time of simple PLC reference 1 | 0 to 1                                                                                                    | 0        | 0xFC15/0x0C15  |
| FC-22     | Running time of simple PLC reference 2                   | 0.0s (h) to 6500.0s (h)                                                                                       | 0.0s (h) | 0xFC16/0x0C16  |
| FC-23     | Acceleration/deceleration time of simple PLC reference 2 | 0 to 1                                                                                                    | 0        | 0xFC17/0x0C17  |
| FC-24     | Running time of simple PLC reference 3                   | 0.0s (h) to 6500.0s (h)                                                                                       | 0.0s (h) | 0xFC18/0x0C18  |
| FC-25     | Acceleration/deceleration time of simple PLC reference 3 | 0 to 1                                                                                                    | 0        | 0xFC19/0x0C19  |
| FC-26     | Running time of simple PLC reference 4                   | 0.0s (h) to 6500.0s (h)                                                                                       | 0.0s (h) | 0xFC1A/0x0C1A  |
| FC-27     | Acceleration/deceleration time of simple PLC reference 4 | 0 to 1                                                                                                    | 0        | 0xFC1B/0x0C1B  |
| FC-28     | Running time of simple PLC reference 5                   | 0.0s (h) to 6500.0s (h)                                                                                       | 0.0s (h) | 0xFC1C/0x0C1C  |
| FC-29     | Acceleration/deceleration time of simple PLC reference 5 | 0 to1                                                                                                    | 0        | 0xFC1D/0x0C1D  |
| FC-30     | Running time of simple PLC reference 6                   | 0.0s (h) to 6500.0s (h)                                                                                       | 0.0s (h) | 0xFC1E/0x0C1E  |
| FC-31     | Acceleration/deceleration time of simple PLC reference 6 | 0 to 1                                                                                                    | 0        | 0xFC1F/0x0C1F  |
| FC-32     | Running time of simple PLC reference 7                   | 0.0s (h) to 6500.0s (h)                                                                                       | 0.0s (h) | 0xFC20/0x0C20  |

| Para. No. | Para. Name                                                  | Setting Range                                                                                                    | Default | Comms. Address  |
|-----------|-------------------------------------------------------------|----------------------------------------------------------------------------------------------------|---------|-----------------|
| FC-33     | Acceleration/deceleration time of simple PLC reference 7    | 0 to 1                                                                                                    | 0       | 0xFC21/0x0C21   |
| FC-50     | Time unit of simple PLC running                             | 0: s                                                                                                    | 0       | 0xFC32/0x0C32   |
|           |                                                             | 1: h                                                                                                    |         |                 |
| FC-51     | Reference 0 source                                          | 0: Set by FC-00<br>1: Al                                                                                                    | 0       | 0xFC33/0x0C33   |
|           |                                                             | 4: PULSE reference                                                                                                    |         |                 |
|           |                                                             | 5: PID                                                                                                    |         |                 |
|           |                                                             | 6: Set by F0-08 and modified via UP/DOWN                                                                                                   |         |                 |
| Group Fd: | Communication                                               |                                                                                                    |         |                 |
| Fd-00     | Baud rate                                                   | 0000 to 5009                                                                                                    | 5005    | 0xFD00/0x0D00   |
| Fd-01     | Data format symbol                                          | 0: No check (8-N-2)                                                                                                    | 0       | 0xFD01/0x0D01   |
|           | Jaka isimat symbol                                          | 1: Even parity check (8-E-1)                                                                                                    |         | om Bononobon    |
|           |                                                             | 2: Odd parity check (8-O-1)                                                                                                    |         |                 |
|           |                                                             | 3: No check (8-N-1) (Valid for Modbus)                                                                                                    |         |                 |
| Fd-02     | Local address                                               | 0: Broadcast address                                                                                                    | 1       | 0xFD02/0x0D02   |
|           |                                                             | 1 to 247                                                                                                    |         |                 |
| Fd-03     | Response delay                                              | 0 to 20ms                                                                                                    | 2       | 0xFD03/0x0D03   |
| Fd-04     | Communication timeout                                       | 0.0: invalid                                                                                                    | 0.0s    | 0xFD04/0x0D04   |
|           | Sommanious unicout                                          | 0.1s to 60.0s                                                                                                    | 0.00    | oxi be wexese : |
| Fd-05     | Modbus protocol selection and                               | 0: Non-standard Modbus protocol                                                                                                    | 1       | 0xFD05/0x0D05   |
|           | PROFIBUS-DP data frame                                      | 1: Standard Modbus protocol                                                                                                    |         |                 |
| Fd-07     | PC software selection                                       | 0: Disabled                                                                                                    | 1       | 0xFD07/0x0D07   |
|           |                                                             | 1: Enabled                                                                                                    |         |                 |
| Group FF: | Manufacturer Parameters, Access D                           | enied                                                                                                    |         |                 |
| Group FP: | Function Parameter Management                               |                                                                                                    |         |                 |
| FP-00     | User password                                               | 0 to 65535                                                                                                    | 0       | 0x1F00          |
| FP-01     | Industry macro                                              | 0: No operation                                                                                                    | 0       | 0x1F01          |
|           |                                                             | 01: Restore factory parameters except motor                                                                                                |         |                 |
|           |                                                             | parameters                                                                                                    |         |                 |
|           |                                                             | 02: Clear records                                                                                                    |         |                 |
|           |                                                             | 03: Reserved                                                                                                    |         |                 |
|           |                                                             | 04: Back up current user parameters                                                                                                    |         |                 |
|           |                                                             | 05 to 19: Reserved                                                                                                    |         |                 |
|           |                                                             | 20: Mechanical movement industry (conveying belt)                                                                                          |         |                 |
|           |                                                             | 1,                                                                                                    |         |                 |
|           |                                                             | 21: Inertia industry (fan)                                                                                                    |         |                 |
|           |                                                             | 21: Inertia industry (fan) 22 to 500: Reserved                                                                                             |         |                 |
|           |                                                             |                                                                                                    |         |                 |
| FP-02     | Parameter display property                                  | 22 to 500: Reserved                                                                                                    | 11      | 0x1F02          |
| FP-02     | Parameter display property                                  | 22 to 500: Reserved 501: Restore user backup parameters  Group A display selection 0: Not displayed 1: Displayed                           | 11      | 0x1F02          |
| FP-02     | Parameter display property                                  | 22 to 500: Reserved 501: Restore user backup parameters  Group A display selection Group A display selection Group A displayed             | 11      | 0x1F02          |
| FP-02     | Parameter display property  Parameter modification property | 22 to 500: Reserved 501: Restore user backup parameters  Group A display selection 0: Not displayed 1: Displayed Group U display selection | 11      | 0x1F02          |

| Para. No.   | Para. Name                                | Setting Range                                           | Default               | Comms. Address |
|-------------|-------------------------------------------|---------------------------------------------------------|-----------------------|----------------|
| Group A1: \ | /irtual DI/DO                             |                                                         |                       |                |
| A1-07       | Function selection for AI used as DI      | Same as F4-00                                           | 0                     | 0xA107/0x4107  |
| A1-10       | Active state selection for AI used as DI  | Al<br>0: High level valid<br>1: Low level valid         | 0                     | 0xA10A/0x410A  |
| GroupA5: C  | ontrol Optimization                       |                                                         | <u>'</u>              |                |
| A5-00       | DPWM switchover frequency upper limit     | 5.00 Hz to max. frequency                               | 8.00Hz                | 0xA500/0x4500  |
| A5-03       | Random PWM depth                          | 0 to 10                                                 | 0                     | 0xA503/0x4503  |
| A5-04       | Overcurrent fast prevention               | 0: Disabled<br>1: Enabled                               | 1                     | 0xA504/0x4504  |
| A5-05       | Max. output voltage coefficient           | 100% to 110%                                            | 103%                  | 0xA505/0x4505  |
| A5-06       | Undervoltage threshold                    | 140 to 280 V                                            | 200V                  | 0xA600/0x4600  |
| Group AC:   | AI/AO Correction                          |                                                         |                       |                |
| AC-00       | Al measured voltage 1                     | -10.00 to 10.000 V                                      | Factory-<br>corrected | 0xAC00/0x4C00  |
| AC-01       | Al displayed voltage 1                    | -10.00 to 10.000 V                                      | Factory-<br>corrected | 0xAC01/0x4C01  |
| AC-02       | Al measured voltage 2                     | -10.00 to 10.000 V                                      | Factory-<br>corrected | 0xAC02/0x4C02  |
| AC-03       | Al displayed voltage 2                    | -10.00 to 10.000 V                                      | Factory-<br>corrected | 0xAC03/0x4C03  |
| AC-12       | AO target voltage 1                       | -10.00 to 10.000 V                                      | Factory-<br>corrected | 0xAC0C/0x4C0C  |
| AC-13       | AO measured voltage 1                     | -10.00 to 10.000 V Fact                                 |                       | 0xAC0D/0x4C0D  |
| AC-14       | AO target voltage 2                       | -10.00 to 10.000 V                                      | Factory-<br>corrected | 0xAC0E/0x4C0E  |
| AC-15       | AO measured voltage 2                     | -10.00 to 10.000 V                                      | Factory-<br>corrected | 0xAC0F/0x4C0F  |
| Note: Parar | l<br>neters in groups A1 and A5 are not o | <br>displayed by default. They can be displayed by sett |                       |                |

# 5.3 Monitoring Function Code

| Para. No.                       | Para. Name                         | Comms. Address |  |  |  |
|---------------------------------|------------------------------------|----------------|--|--|--|
| Group U0: Monitoring Parameters |                                    |                |  |  |  |
| U0-00                           | Running frequency                  | 0x7000         |  |  |  |
| U0-01                           | Frequency reference                | 0x7001         |  |  |  |
| U0-02                           | Bus voltage                        | 0x7002         |  |  |  |
| U0-03                           | Output voltage                     | 0x7003         |  |  |  |
| U0-04                           | Output current                     | 0x7004         |  |  |  |
| U0-05                           | Output power                       | 0x7005         |  |  |  |
| U0-07                           | DI state                           | 0x7007         |  |  |  |
| U0-08                           | DO state                           | 0x7008         |  |  |  |
| U0-09                           | Al voltage                         | 0x7009         |  |  |  |
| U0-10                           | Communication protocol             | 0x700A         |  |  |  |
| U0-14                           | Load speed display                 | 0x700E         |  |  |  |
| U0-15                           | PID reference                      | 0x700F         |  |  |  |
| U0-16                           | PID feedback                       | 0x7010         |  |  |  |
| U0-17                           | PLC stage                          | 0x7011         |  |  |  |
| U0-18                           | Pulse reference                    | 0x7012         |  |  |  |
| U0-19                           | Feedback speed                     | 0x7013         |  |  |  |
| U0-20                           | Remaining running time             | 0x7014         |  |  |  |
| U0-21                           | Al voltage before correction       | 0x7015         |  |  |  |
| U0-24                           | Motor speed                        | 0x7018         |  |  |  |
| U0-25                           | Accumulative power-on time         | 0x7019         |  |  |  |
| U0-26                           | Accumulative running time          | 0x701A         |  |  |  |
| U0-27                           | Pulse reference                    | 0x701B         |  |  |  |
| U0-28                           | Communication reference            | 0x701C         |  |  |  |
| U0-30                           | Main frequency reference           | 0x701E         |  |  |  |
| U0-31                           | Auxiliary frequency reference      | 0x701F         |  |  |  |
| U0-32                           | Viewing any register address value | 0x7020         |  |  |  |
| U0-37                           | Power factor angle                 | 0x7025         |  |  |  |
| U0-41                           | DI state display                   | 0x7029         |  |  |  |
| U0-42                           | DO state display                   | 0x702A         |  |  |  |
| U0-45                           | Fault information                  | 0x702D         |  |  |  |
| U0-59                           | Frequency Reference                | 0x703B         |  |  |  |
| U0-60                           | Running frequency                  | 0x703C         |  |  |  |
| U0-61                           | AC drive state                     | 0x703D         |  |  |  |
| U0-62                           | Current fault code                 | 0x703E         |  |  |  |
| U0-64                           | Number of slaves                   | 0x7040         |  |  |  |

# 6. Troubleshooting

## 6.1 AC Drive Performance Fine Tuning

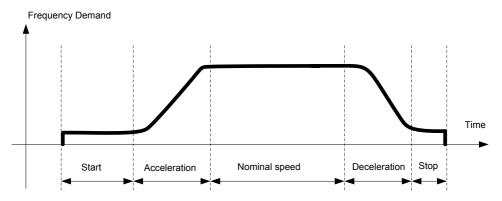

| Stage         | Symptom                       | Diagnostics                                | Remedies                                                                          |
|---------------|-------------------------------|--------------------------------------------|-----------------------------------------------------------------------------------|
| Start         | Rollback                      | Start frequency is too low                 | Increase F6-03, ranging 0 to10 Hz                                                 |
|               |                               | Torque output is insufficient              | Make sure F3-00 = 0, F3-01 = 0                                                    |
|               | Starting jerk                 | Start frequency is too high                | Decrease F6-03, ranging 0 to 10 Hz                                                |
| Acceleration  | Jerk when acceleration starts | Too fast acceleration at this section      | Increase F6-08, ranging 0 to (100-(F6-09))% Or increase F0-17, ranging 0 to 6500s |
|               | Jerk when acceleration end    | Too fast acceleration at this section      | Increase F6-09, ranging 0 to (100-(F6-08))% Or increase F0-17, ranging 0 to 6500s |
|               | Vibration                     | Overcurrent stall prevention occurs        | It reaches current limit                                                          |
| Nominal speed | Vibration                     | Too big current loop PI gains              | Double check the motor parameters and then perform motor auto-tuning once more    |
| Deceleration  | Vibration                     | Overcurrent stall prevention occurs        | it reaches current limit                                                          |
| Stop          | Jerk                          | Too strong DC injection at stop            | Decrease F6-13, ranging 0 to 100%                                                 |
|               | Slip                          | Too short DC injection active time at stop | Increase F6-14,ranging 0 to 100s                                                  |
|               |                               | Too weak DC injection at stop              | Increase F6-13, ranging 0 to 100%                                                 |
|               |                               | Braking device applies too late            | check the timing of braking device                                                |

# 6.2 Fault Codes and Troubleshooting

| Display | Fault Name                      | Possible Causes                                                                     | Solutions                                                                        |
|---------|---------------------------------|-------------------------------------------------------------------------------------|----------------------------------------------------------------------------------|
| Err02   | Overcurrent during acceleration | Ground fault or short circuit exists in the output circuit.                         | Check whether short-circuit occurs on the motor, the motor cable or contactor.   |
|         |                                 | Acceleration time is too short.                                                     | Increase acceleration time.                                                      |
|         |                                 | Customized torque boost or V/F curve is not appropriate.                            | Adjust the customized torque boost or V/F curve.                                 |
|         |                                 | The voltage is too low.                                                             | Adjust the voltage to normal range.                                              |
|         |                                 | The spinning motor is started.                                                      | Enable the catching a spinning motor function or start the motor after it stops. |
|         |                                 | A load is added suddenly during acceleration.                                       | Cancel the suddenly added load.                                                  |
|         |                                 | The AC drive power class is small.                                                  | Replace a drive of larger power class.                                           |
|         |                                 | The braking resistor resistance is small.  The braking resistor is short circuited. | Replace a new braking resistor.                                                  |
| Err03   | Overcurrent during deceleration | Ground fault or short circuit exists in the output circuit.                         | Check whether short-circuit occurs on motor, motor cable or contactor.           |
|         |                                 | Acceleration time is too short.                                                     | Increase acceleration time.                                                      |
|         |                                 | The voltage is too low.                                                             | Adjust the voltage to normal range.                                              |
|         |                                 | A load is added suddenly during deceleration.                                       | Cancel the suddenly added load.                                                  |
|         |                                 | Braking unit and braking resistor are not installed.                                | Install braking unit and braking resistor.                                       |
|         |                                 | The braking resistor resistance is small. The braking resistor is short circuited.  | Replace a new braking resistor.                                                  |
| Err04   | Overcurrent at constant speed   | Ground fault or short circuit exists in the output circuit.                         | Check whether short-circuit occurs on the motor, motor cable or contactor.       |
|         |                                 | The voltage is too low.                                                             | Adjust the voltage to normal range.                                              |
|         |                                 | A load is added suddenly during running.                                            | Cancel the suddenly added load.                                                  |
|         |                                 | The AC drive power class is small.                                                  | Replace a drive of larger power class.                                           |
|         |                                 | The braking resistor resistance is small. The braking resistor is short circuited.  | Replace a new braking resistor.                                                  |
| E05     | Overvoltage during              | Input voltage is too high.                                                          | Adjust input voltage to normal range.                                            |
| 211.03  | acceleration                    | An external force drives motor during acceleration.                                 | Cancel the external force.                                                       |
|         |                                 | Braking unit and braking resistor are not installed.                                | Install braking unit and braking resistor.                                       |
|         |                                 | Acceleration time is too short.                                                     | Increase acceleration time.                                                      |
| Err06   | Overvoltage during              | Input voltage is too high.                                                          | Adjust input voltage to normal range.                                            |
|         | deceleration                    | An external force drives motor during deceleration.                                 | Cancel the external force or install braking resistor.                           |
|         |                                 | Deceleration time is too short.                                                     | Increase deceleration time.                                                      |
|         |                                 | Braking unit and braking resistor are not installed.                                | Install braking unit and braking resistor.                                       |
| Err07   | Overvoltage at                  | Input voltage is too high.                                                          | Adjust input voltage to normal range.                                            |
|         | constant speed                  | An external force drives motor during running.                                      | Cancel the external force or install a braking resistor                          |
| Err08   | Control power fault             | Input voltage is not within the permissible range.                                  | Adjust the input voltage in the permissible range.                               |

| Display | Fault Name                  | Possible Causes                                                                                   | Solutions                                                                                      |
|---------|-----------------------------|---------------------------------------------------------------------------------------------------|------------------------------------------------------------------------------------------------|
| Err09   | Undervoltage                | Instantaneous power failure occurs                                                                | Reset the fault.                                                                               |
|         |                             | The AC drive's input voltage is not within the permissible range.                                 | Adjust the voltage to normal range.                                                            |
|         |                             | The bus voltage is abnormal.                                                                      | Replace the AC drive.                                                                          |
|         |                             | The rectifier bridge, the pre-charge resistor, the drive board or the control board are abnormal. | Replace the AC drive.                                                                          |
| Err 10  | Drive overload              | Load is too heavy or locked-rotor occurs on motor.                                                | Reduce load or check motor and mechanical conditions.                                          |
|         |                             | The AC drive power class is small.                                                                | Replace a drive of larger power class.                                                         |
| Err II  | Motor overload              | F9-01 (Motor overload protection gain) is set improperly.                                         | Set F9-01 correctly.                                                                           |
|         |                             | Load is too heavy or locked-rotor occurs on motor.                                                | Reduce load or check motor and mechanical conditions.                                          |
|         |                             | The AC drive power class is small.                                                                | Replace a drive of larger power class.                                                         |
| Err 13  | Output phase loss           | Motor winding is damaged.                                                                         | Check resistance between motor wires. Replace motor is winding is damaged.                     |
|         |                             | The cable connecting the AC drive and the motor is abnormal.                                      | Check for wiring errors and ensure the output cable is connected properly.                     |
|         |                             | The AC drive's three-phase outputs are unbalanced when the motor is running.                      | Check whether the motor three-phase winding is normal.                                         |
|         |                             | The drive board or the IGBT is abnormal.                                                          | Replace the AC drive.                                                                          |
| Err 14  | IGBT overheat               | The ambient temperature is too high.                                                              | Lower the ambient temperature.                                                                 |
|         |                             | The ventilation is clogged.                                                                       | Clean the ventilation.                                                                         |
|         |                             | The fan is damaged.                                                                               | Replace the cooling fan.                                                                       |
|         |                             | Thermally sensitive resistor of IGBT is damaged.                                                  | Replace the AC drive.                                                                          |
|         |                             | The AC drive IGBT is damaged.                                                                     | Replace the AC drive.                                                                          |
| Err 15  | External equipment fault    | External fault signal is input via DI.                                                            | Confirm that the mechanical condition allows restart (F8-18) and reset the operation.          |
|         |                             | External fault signal is input via virtual I/O.                                                   | Confirm that the virtual I/O parameters in group A1 are set correctly and reset the operation. |
| Err 16  | Communication               | Host computer is in abnormal state.                                                               | Check the cable of host computer.                                                              |
| 2       | fault                       | Communication cable is abnormal.                                                                  | Check the communication cables.                                                                |
|         |                             | Communication parameters in group Fd are set improperly.                                          | Set communication parameters in group Fd properly.                                             |
|         |                             | After all the preceding checkings are done but th                                                 | e fault still exists, restore the default settings.                                            |
| Err 18  | Current detection fault     | The drive board is abnormal.                                                                      | Replace the AC drive.                                                                          |
| Err21   | EEPROM read-<br>write fault | EEPROM chip is damaged                                                                            | Replace the AC drive.                                                                          |

| Display | Fault Name                         | Possible Causes                                                                                                    | Solutions                                                                                                    |
|---------|------------------------------------|----------------------------------------------------------------------------------------------------|----------------------------------------------------------------------------------------------------|
| Err23   | Short circuit to                   | Motor is short circuited to the ground.                                                                                              | Replace cable or motor.                                                                                                    |
|         | ground                             | Top tube of the AC drive is damaged. Ask professional to check.                                                                      | Replace the AC drive.                                                                                                    |
| Err26   | Accumulative running time reached  | Accumulative running time reaches the setting value.                                                                                 | Clear the record through parameter initialization.                                                                                  |
| Err27   | User-defined fault 1               | User-defined fault 1 is input via DI.                                                                                                | Reset the operation.                                                                                                    |
|         |                                    | User-defined fault 1 is input via virtual I/O.                                                                                       |                                                                                                    |
| Err28   | User-defined fault 2               | User-defined fault 2 is input via DI.                                                                                                | Reset the operation.                                                                                                    |
|         |                                    | User-defined fault 2 is input via virtual I/O.                                                                                       |                                                                                                    |
| Err29   | Accumulative power-on time reached | Accumulative power-on time reaches the setting value.                                                                                | Clear the record through parameter initialization.                                                                                  |
| Err30   | Off load fault                     | The output current of AC drive is smaller than F9-64 (load loss detection level).                                                    | Check whether load is disconnected or the setting of F9-64 and F9-65 (load lost detection time) satisfies actual running condition. |
| Err31   | PID feedback lost during running   | PID feedback is smaller than the setting value of FA-26 (detection level of PID feedback loss).                                      | Check PID feedback or set FA-26 properly.                                                                                           |
| Err40   | Quick current limit                | Load is too heavy or locked-rotor occurs on motor.                                                                                   | Reduce load or check motor and mechanical conditions.                                                                               |
|         |                                    | The AC drive power class is small.                                                                                                   | Replace a drive of larger power class.                                                                                              |
| ErrSS   | Slave faulty in speed synchronous  | When speed synchronous is enabled, the master receives CAN communication data but does not detect the salve. Then Err55 is reported. | Check the slave CAN communication cable connection.     Check whether CAN communication of the slave is normal.                     |

# 6.3 Symptoms and Diagnostics

| Fault Name                                   | Possible Causes                                                    | Solutions                                                                |
|----------------------------------------------|--------------------------------------------------------------------|--------------------------------------------------------------------------|
| There is no display at                       | The mains voltage is not input or too low.                         | Check the power supply.                                                  |
| power-on.                                    | The AC Drive is damaged.                                           | Replace the AC drive.                                                    |
| HC is dis-                                   | Wire between drive board and control board is in poor contact.     | Re-connect the 4-pin wire and 28-pin wire.                               |
| played at power-on.                          | Control board is damaged                                           | Replace the AC drive.                                                    |
|                                              | The motor or motor cable is short circuited to ground.             | Check whether short-circuit occurs on motor, motor cable or contactor.   |
|                                              | The mains voltage is too low.                                      | Check the power supply.                                                  |
|                                              | The mains voltage is too low.                                      |                                                                          |
| Err 14 (IGBT                                 | The setting of carrier frequency is too high.                      | Reduce carrier frequency (F0-15).                                        |
|                                              | The cooling fan is damaged, or ventilation is clogged.             | Replace the fan or clean the ventilation.                                |
| overheat) is detected frequently.            | Components inside the AC drive are damaged (thermistor or others). | Replace the AC drive.                                                    |
| The motor does not rotate after the AC drive | It is motor or motor cable problem.                                | Check that wiring between AC drive and motor is normal.                  |
| runs.                                        | Related AC drive and motor parameters are set improperly.          | Restore the factory parameters and re-set the motor parameters properly. |
|                                              | The drive board is faulty.                                         | Replace the AC drive.                                                    |
| The DI terminals are                         | Related parameters are set incorrectly.                            | Check and set parameters in group F4 again.                              |
| disabled.                                    | External signals are incorrect.                                    | Re-connect external signal cables.                                       |
|                                              | The control board is damaged.                                      | Replace the AC drive.                                                    |
| The AC drive detects overcurrent and         | Motor parameters are set improperly.                               | Set motor parameters or perform motor auto-<br>tuning again.             |
| overvoltage frequently.                      | Acceleration/deceleration time is improper.                        | Set proper acceleration/deceleration time.                               |
|                                              | Load fluctuates.                                                   | Contact the agent or Inovance.                                           |

# **Revision History**

| Date                                                                     | Version | Change Description                                          |
|--------------------------------------------------------------------------|---------|-------------------------------------------------------------|
| Jan 2016                                                                 | V0.0    | Related firmware version: F7-10 = U10.05 and F7-11 = U0.06  |
| Mar 2016 A01 Related firmware version: F7-10 = U10.06 and F7-11 = 001.00 |         | Related firmware version: F7-10 = U10.06 and F7-11 = 001.00 |
| Nov 2016                                                                 | A02     | Modified Approvals, designation rule and nameplate.         |

Suzhou Inovance Technology Co., Ltd.

Address: No.16, Youxiang Road, Yuexi Town,

Wuzhong District, Suzhou 215104, P.R.China

http://www.inovance.cn